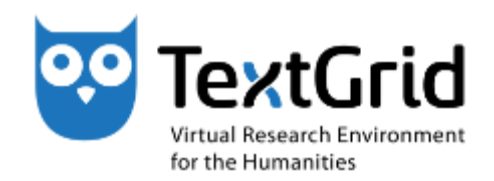

# **SADE Scalable Architecture for Digital Editions**

**Mathias Göbel Sibylle Söring Göttingen State and University Library**

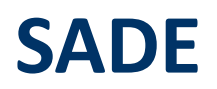

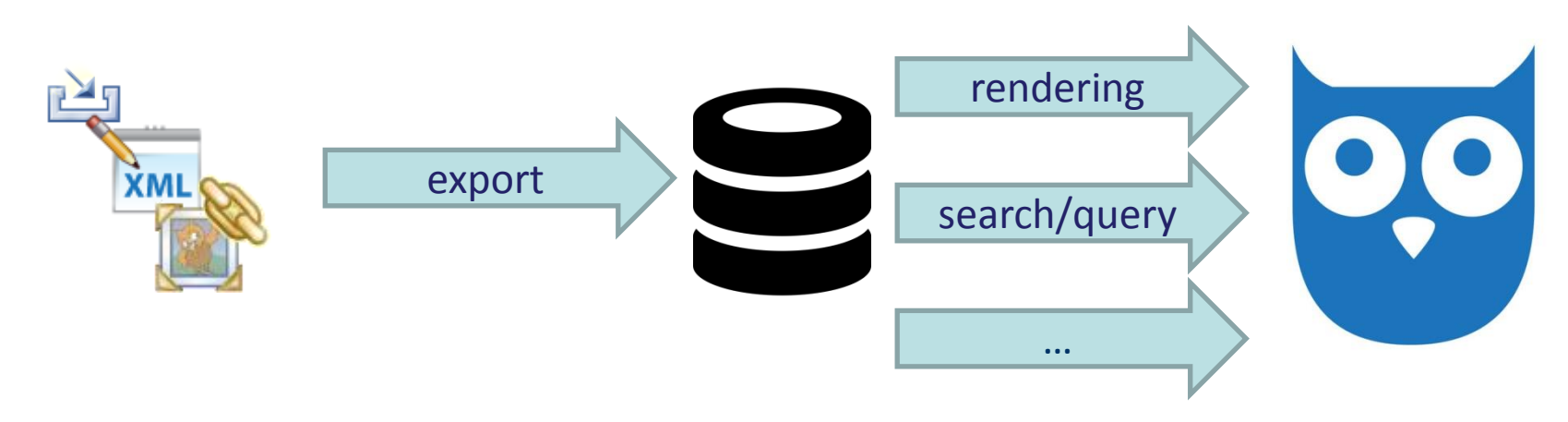

- **build** your own web portal to present your edition
- **preview** your data from TextGridLab on a website
- **publish** when you are ready

# **SADE – Client (TextGridLab)**

### **Client: TextGridLab Plug-In**

- Enables your Lab to publish to SADE
- Connects the Lab with the server component

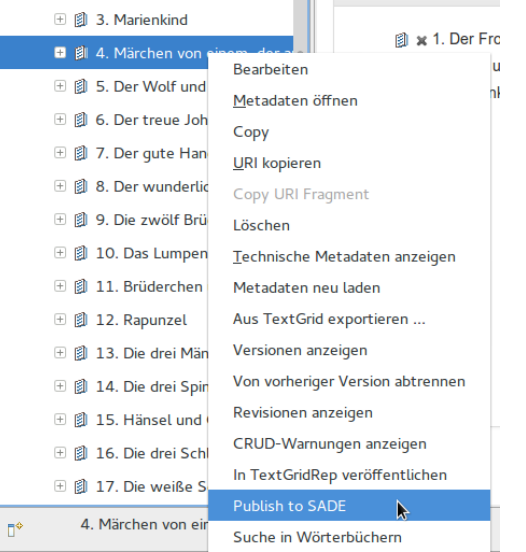

## **SADE - Server**

#### **Server: eXist-db with preinstalled Apps**

- eXist-db: Collects and indexes your XML/TEI-Data
- retrieves images via TextGrid Image Server (digilib/IIIF)
	- aware of your user rights so you can keep images private and still integrate them into the website
- simple configuration file

## **SADE sample websites**

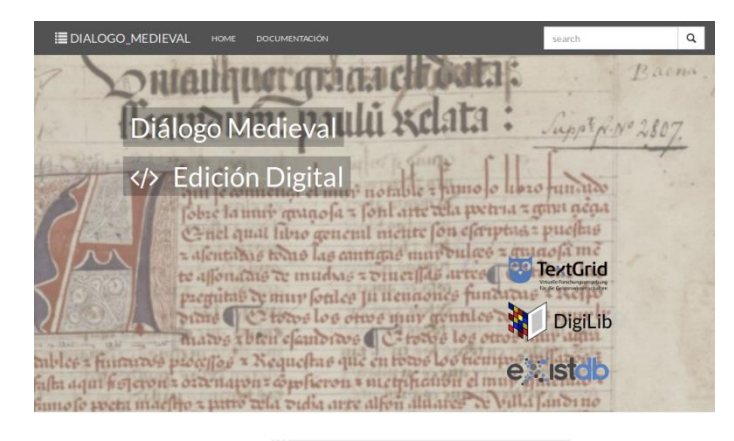

#### WELCOME

Hrsg. von Gabriele Radecke

**WILLKOMMEN** 

Theodor Fontane: Notizbücher

Digitale genetisch-kritische und kommentierte Edition

This project aims to focus on the edition and formal approach to the almost fifty debate and dialogue poems transcribed in the Cancionero de Baena (PN1) through THEODOR FONTANE: NOTIZBÜCHER.<br>HRSG. VON GABRIELE RADECKE (A) VOLTIZERZZ NOTIZBUCH-EDITION + META: ) EDITION + PROJEKT + ZITATION NUTZUNG

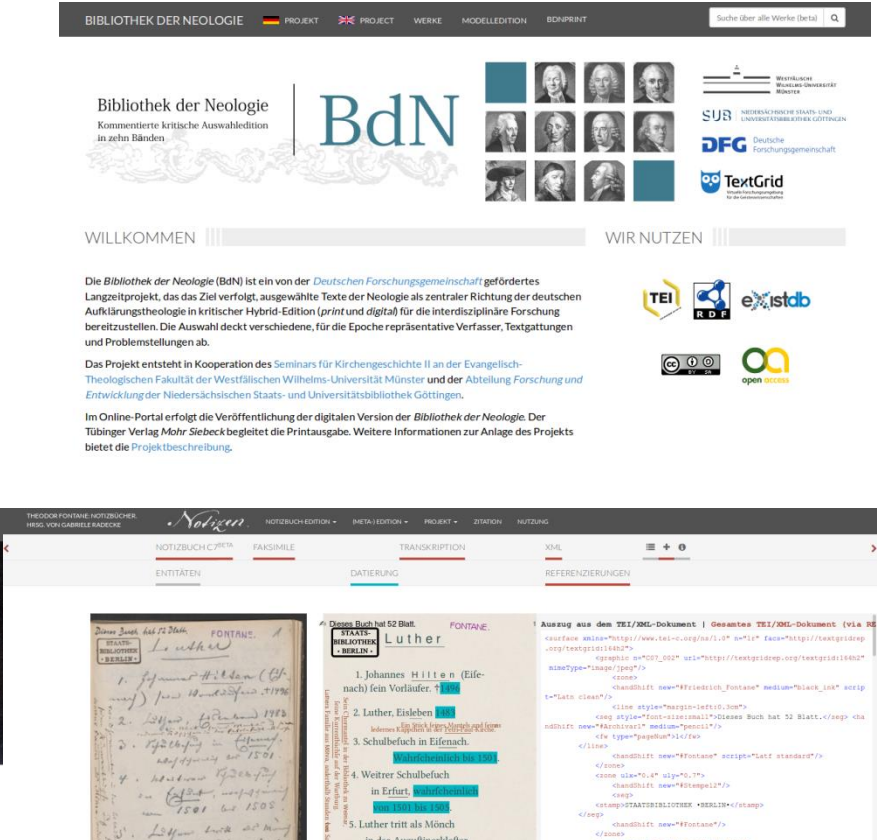

in das Auguftinerklofter

ift in diefem Klofter <mark>ich</mark>

mach Rom og. und Witten-

zu Erfurt. (<mark>1505</mark>.) Er

Bann folgen wohl Reife

we adoptemated

wind adopterment

hapen Happin

yes at 1508.

June 1000 - June Ky

Die genetisch-kritische und kommentierte Hybrid-Edition von Theodor Fontanes Notizbüchern ist ein von der Deutschen Forschungsgemeinschaft gefördertes Projekt. Sie entsteht an der Theodor Fontane-Arbeitsstelle der Universität Göttingen und an der Niedersächsischen Staats- und Universitätsbibliothek Göttingen.

Aufgrund ihrer komplexen Beschaffenheit galten Fontanes 67 Notizbücher bislang als nicht edierbar. Das Zusammenwirken philologischer und digitaler Methoden sowie die Arbeit in der Virtuellen Forschungsumgebung TextGrid ermöglicht nun die erste kommentierte Gesamtedition.

#### NEUIGKEITEN III

Publikationen Vorträge

#### Übersicht

· Gabriele Radecke, Heike Neuroth, Martin de la Iglesia und Mathias Göbel: Vom Nutzen digitaler Editionen - Die Genetisch-kritische Hybrid-Edition von Theodor Fontanes Notizbüchern erstellt

chandShift new="#Fontane"/> ne rotate="3" ulx="6.4" ulv="0.4"> sp>FONTANE, </atamp>

<handShift new="#Fontane"/>

cisome><br>casoe uly="l.0" lry="l.3"><br>casoe uly="l.0" lry="l="lon" cype="Text\_l" spanTo="#CO7\_3r\_A"/><br>chaseShift seript="Lata clean"/><br>cline style="margin-left:3.lom" type="heeding" rend="align|c<br>cline style="margin-left:3.lo

# **SADE Template**

#### • **Professional Template**

- mobile ready

## • **Basic menu sidebar reassembles TextGridLab Naviagtor**

- menu structure is the same as in your TextGrid project

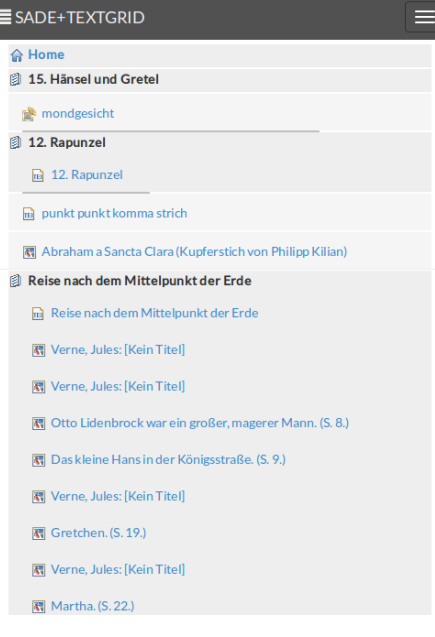

# **SADE – Customisations**

- **Easy to customise top menu**
- **TEI XSLT style sheets already integrated**
- **Ready to use facetted search functions**
	- Customise facets via simple config file

<facet key="persons" title="**Person**"> <xpath>**tei:author**</xpath> </facet>

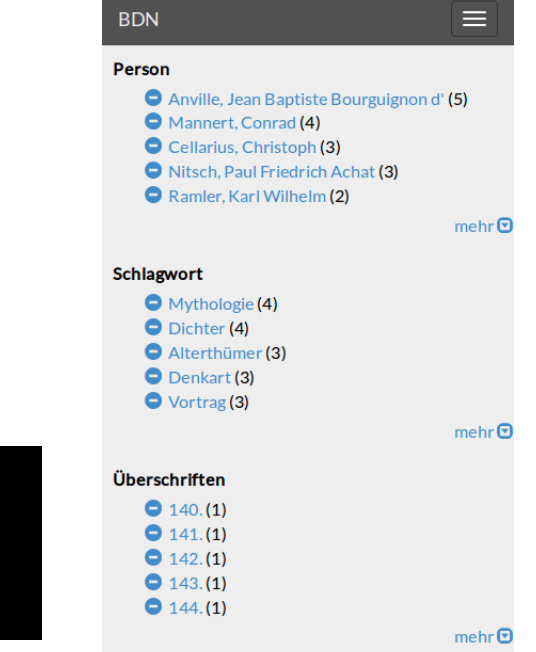

# **SADE – Text Image Links**

• Use the Text Image Link Editor within the Lab and examine the results in an interactive view

# **SADE Text Image Links**

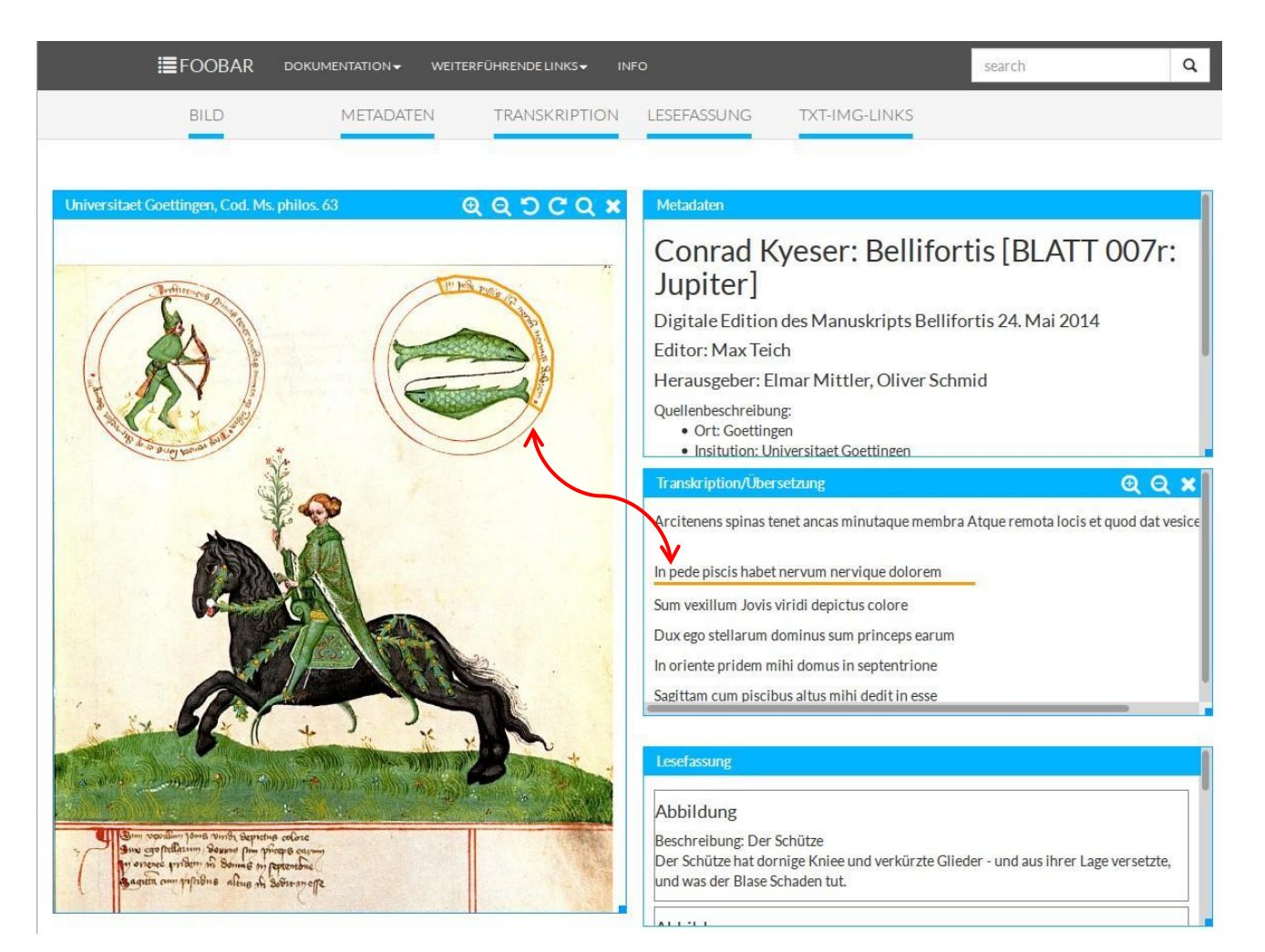

## **SADE Examples**

### **Library of Neology**

[http://bdn-edition.de](http://bdn-edition.de/)

## **Theodor Fontanes Notebooks**

[http://fontane-nb.dariah.eu](http://fontane-nb.dariah.eu/)

#### **Reference instance**

- Diálogo Medieval:
	- [http://sade.textgrid.de/exist/apps/SADE/Dialogo\\_Medi](http://sade.textgrid.de/exist/apps/SADE/Dialogo_Medieval/index.html) [eval/index.html](http://sade.textgrid.de/exist/apps/SADE/Dialogo_Medieval/index.html)

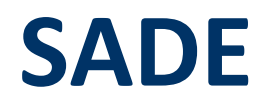

#### **Install the Lab Plug-In**

Within the Lab: Menu "Help" -> "Marketspace"

#### **Download the server component**

http://bit.ly/296Dfpc

## **Try it via our reference instance at** sade.textgrid.de

### **Consult our documentation at** wiki.de.dariah.eu/TextGrid